# Prototipo de aplicativo Android para el dimensionamiento electromecánico de cadenas de aisladores de vidrio bajo norma IEC-60071 Y IEC-60815 (2008)

FABRIZIO ARMANDO MILLAN MONTALVO<sup>1</sup>

JOSE ANDRES HUAMANI CORNEJO<sup>2</sup>

JOSE RAUL IZQUIERDO PEREZ<sup>3</sup>

Christian Edward Rosales Inga <sup>4</sup>

Karla Edita Salazar Tello <sup>5</sup>

Recibido: 17/11/2022 Aceptado: 12/04/2023 Publicado: 20/12/2023

#### **RESUMEN**

En esta investigación se desarrolla un aplicativo Android que permite al usuario obtener adecuadamente el dimensionamiento de la cadena de aisladores por medio del cálculo análisis de evaluación de dos métodos basados en las normas IEC-60071 e IEC-60815 (2008). El primero considera ecuaciones de la IEC-60815-2 (2008), mientras que el segundo considera parámetros como la densidad relativa del aire y la presión. Para asegurar la confiabilidad, cuentan con una autoevaluación: el primero a través del factor de fuga para determinar si el perfil escogido es el idóneo y el segundo a través de la tensión crítica de flameo por maniobra y de la tensión crítica de flameo por rayo para evitar el flameo en los aisladores. Se realizaron pruebas con datos de proyectos reales, cuyos resultados fueron contrastados con los resultados obtenidos del aplicativo y se obtuvo exactamente la misma cantidad de aisladores en cadena (excepto en dos casos). De las tres evaluaciones, todos los casos cumplieron satisfactoriamente con al menos dos.

**Palabras clave:** Aislador, aplicación, distancia de fuga, factor de corrección, dimensionamiento.

## **INTRODUCCIÓN**

Las líneas de transmisión y distribución son los medios de transporte de la energía eléctrica y están mecánicamente sujetadas a las cadenas de aisladores para evitar que la estructura se energice. Por esta razón, se requiere un adecuado dimensionamiento de la cadena de aisladores. Sin embargo, el cálculo es engorroso tanto para estudiantes de ingeniería como para quienes diseñan en proyectos reales, pues se consideran distintos factores ambientales, mecánicos y normativos. Además, es posible la presencia de errores humanos. Por lo tanto, es necesario incorporar todos estos factores dentro de una interfaz que permita realizar el dimensionamiento de forma directa mediante el ingreso y selección de datos.

El objetivo de la presente investigación es desarrollar la correcta secuencia de cálculo de cadenas de aisladores en suspensión y, en base a ello, crear un prototipo de aplicación de dispositivo Android para la selección de cadenas de aisladores de vidrio en suspensión acorde a la norma 60815 de la International Electrotechnical Commission (IEC, 2008a, 2008b) y la norma 60071-2 (IEC, 1996) con la finalidad de aportar una herramienta al mundo de la ingeniería eléctrica: una aplicación que pueda ser usada en cualquier lugar para dimensionar la cadena de aisladores y también verificar si las cadenas existentes son las adecuadas.

Estudiante de Ingeniería Mecánica y Eléctrica. Actualmente, es estudiante en la Universidad Nacional Tecnológica de Lima Sur (Lima, Perú). Orcid:<https://orcid.org/0000-0001-5317-2744> E-mail: 1912010354@untels.edu.pe

E-mail: 1912110558@untels.edu.pe

<sup>1</sup> Ingeniero eléctrico. Actualmente, es docente en la Universidad Nacional Tecnológica de Lima Sur (Lima, Perú).

Orcid:<https://orcid.org/0000-0003-0668-6907> Autor de correspondencia: fmm\_2906@yahoo.es

<sup>2</sup> Estudiante de Ingeniería Mecánica y Eléctrica. Actualmente, es estudiante en la Universidad Nacional Tecnológica de Lima Sur (Lima, Perú). Orcid:<https://orcid.org/0000-0003-3936-7566>

E-mail: 1912010271@untels.edu.pe

<sup>3</sup> Estudiante de Ingeniería Mecánica y Eléctrica. Actualmente, es estudiante en la Universidad Nacional Tecnológica de Lima Sur (Lima, Perú). Orcid: [https://orcid.org/0000-0002-1221-2508](https://orcid.org/0000-0002-1221-2508?lang=en)

E-mail: 1912110197@untels.edu.pe

<sup>5</sup> Estudiante de Ingeniería Mecánica y Eléctrica. Actualmente, es estudiante en la Universidad Nacional Tecnológica de Lima Sur (Lima, Perú). Orcid: https://orcid.org/0000-0003-0628-9354

La contribución del presente artículo al conocimiento científico es aportar una herramienta que pueda ser usada por ingenieros en proyectos y por estudiantes en su desarrollo académico profesional a través de la contrastación de sus cálculos con los resultados del aplicativo. Dicho aporte es novedoso por ser una aplicación Android de fácil uso con resultados que verifican su confiabilidad.

## **Método de cálculo y selección**

Los cálculos para el dimensionamiento de la cadena de aisladores se realizan a fin de que estos posean los requerimientos adecuados y necesarios para el correcto funcionamiento de la línea de transmisión. Según Orellana y Poma (2014), los requerimientos consisten en tener alta rigidez dieléctrica para evitar las descargas de contorneamiento entre el conductor y el soporte así como disminuir la corriente de fuga entre el aislador y el soporte, incluso en condiciones desfavorables a causa del clima.

El diagrama de flujo de la aplicación (Figura 2) se estructuró con base en el desarrollo de expresiones matemáticas que permiten obtener los resultados deseados a partir de datos ingresados de manera manual y otros seleccionados a partir de la base de datos extraída de los catálogos de VERESCENCE (2019) y Sediver (2018).

## **Cálculo eléctrico**

Para el cálculo eléctrico de la cadena de aisladores de vidrio, se tuvo en consideración los parámetros que influyen en ellos. En ese sentido, el número de aisladores obtenido debe soportar las condiciones dadas por el usuario. Por esta razón, se tendrán dos métodos de cálculo. El primero está basado completamente en la norma actualizada IEC-60815-2 (IEC, 2008b). El segundo método determina el resultado considerando la presión y densidad relativa del aire. Cabe resaltar que tanto en el primero como el segundo método se usarán los niveles de contaminación que se muestran en la Tabla 1, donde se presenta la distancia de fuga de acuerdo a cada nivel de contaminación.

**Tabla 1.** *Niveles de contaminación - Distancia de fuga especifica unificada de referencia (RUSCD).*

| Nivel de contaminación | <b>Basic RUSCD (mm/kV)</b> |
|------------------------|----------------------------|
| Muy ligero             | 22.0 mm/kV                 |
| Ligero                 | $27.8$ mm/kV               |
| Medio                  | 34.7 mm/kV                 |
| Pesado                 | 43.3 mm/kV                 |
| Muy pesado             | 53.7 mm/kV                 |

Fuente: Parámetro de nivel de contaminación RUSCD en función de la severidad de polución de la zona (IEC, 2008b).

## **Método 1: Número de aisladores por distancia de fuga y de arco**

En el presente método, se mostrarán las ecuaciones matemáticas que se encuentran en la norma actualizada ya mencionada anteriormente. Asimismo, se darán a conocer los datos que se deberán ingresar a la aplicación.

Distancia de fuga con tensión máxima de operación según norma IEC-60815-2 (IEC, 2008b):

$$
D_{F-T} = USCDx \frac{Um}{\sqrt{3}} \quad (1)
$$

La expresión matemática del *USCD* es:

 $USCD = RUSCDx(Ka)x(Kad)$  (2)

Ahora, de (1) y (2) se obtiene lo siguiente:

$$
D_{F-T} = RUSCDx(Ka)x(Kad)x\frac{Um}{\sqrt{3}}(3)
$$

A. Factor de correción por altitud

Debido a la influencia de la variación de presión y densidad de aire a mayor altitud, que tiene efectos en la tensión de operación, la norma IEC-60815- 2 (IEC, 2008b) menciona que se debe aplicar un factor de correción por altitud, que coincide con lo mencionado por Díaz y Narváez (2015). Dicho factor se muestra en la siguiente ecuación (IEC-60071-2, 1996):

$$
Ka = e^{m\left(\frac{H}{8150}\right)}(4)
$$

B. Factor de corrección por diámetro promedio del aislador

La norma IEC-60815-2 (IEC, 2008b) también considera un factor de corrección en base al diámetro del aislador. En ese sentido, se dan dos condiciones definidas por las expresiones (5) y (6).

$$
Kad = 1, (Da < 300 \, \text{mm}) \tag{5}
$$
\n $Kad = 0.0005 \, \text{x} Da + 0.85, (Da \geq 300 \, \text{mm}) \tag{6}$ 

C. Número de aisladores con base en la línea de fuga

La siguiente ecuación (7) toma en consideración la distancia de fuga fase tierra, lo cual se contempla en la norma IEC-60815-2 (IEC, 2008b), para lo cual el *RUSCD* considera justamente la tensión fase-tierra y no línea-línea como en la versión anterior de la normativa.

$$
N_{D.\text{fuga}} = 1.15x \frac{D_{F-T}}{df} (7)
$$

Cabe resaltar lo siguiente:

1.15 = Factor de seguridad para evitar el flameo en los aisladores.

## **Número de aisladores por distancia de fuga**

Para obtener una expresión matemática completa, se unirán las ecuaciones presentadas líneas arriba. Los factores de correción *Ka* y *Kad* se colocarán de forma completa, por ello se despliegan dos ecuaciones finales para el cálculo de número de aisladores del método 1, las cuales dependerán de la condición del diámetro del aislador, por tanto las ecuaciones son las siguientes:

− Si se tiene un diámetro menor a 300 mm:

$$
N_{D,\text{fuga}} = 1.15x \frac{RUSCDxe^{m\left(\frac{H}{8150}\right)}}{df} x \frac{Um}{\sqrt{3}} (8)
$$

− Si se tiene un diámetro mayor o igual a 300 mm:

*<sup>H</sup> <sup>m</sup>*

$$
N_{D,\text{fuga}} = 1.15x \frac{RUSCDxe^{m\left(\frac{H}{8150}\right)}x(0.0005xDa + 0.85)}{df}x \frac{Um}{\sqrt{3}}(9)
$$

Se debe considerar que *Ka* será mayor a 1 cuando la altitud sea mayor a 1000 m.s.n.m., caso contrario, se le considera el valor de la unidad.

Las ecuaciones (8) y (9), serán las usadas en la aplicación mediante el ingreso y selección de datos, los cuales se mencionan a continuación.

Datos a seleccionar:

- − *RUSCD*: Distancia de fuga específica unificada de referencia (mm/kV).
- − *m*: 0.5 (estándar), 0.8 (*anti-fog*), 1 (esférico o aerodinámico) según IEC-60071-2 (1996).
- − *Um*: Tensión máxima de operación.
- *Df*: Distancia de fuga del aislador (catálogo).
- − *Da*: Diámetro promedio del aislador (diámetro nominal si el aislador no tiene diferentes diámetros).

Datos a ingresar:

*H*: Altura sobre el nivel del mar (m.s.n.m).

#### **Número de aisladores por distancia de arco**

La elección del número de aisladores debe ser adecuada de forma que la longitud de la cadena completa de aisladores sea mayor o igual a la distancia crítica de fase-tierra. En ese sentido, se desarrolla el cálculo del número mínimo de aisladores con el uso de la ecuación (10).

$$
N_{D. \text{arco}} = 1 + \frac{(L - 200)}{La} (10)
$$

Si bien el espaciamiento vertical (Paso) *La* es dato de catálogo, *L* es la distancia crítica fase-tierra que se relaciona con el factor de fuga IEC-60815-2 (IEC, 2008b). Dicha distancia estará dada por la tabla A-1 de la norma IEC-60071-2 (1996).

Datos a seleccionar:

*La*: Espaciamiento vertical del aislador (mm).

*L*: Distancia crítica fase-tierra (mm).

# **Evaluación del método 1 con base en el factor de fuga**

A fin de determinar si la elección del perfil del aislador en la cadena ha sido la mejor opción, se recurre a la presente evaluación basada en el factor de fuga que se calcula con la siguiente ecuación (11):

$$
CF = \frac{l}{S}(11)
$$

Donde:

*l*: distancia de fuga nominal total del aislador

*S*: distancia de arco del aislador (distancia crítica)

Si bien esas variables son distintas a las usadas en las ecuaciones anteriores, tienen el mismo significado:

$$
d_f x N_{\perp} = l (12)
$$

$$
L = S(13)
$$

$$
CF = \frac{d_f x N_1}{L} (14)
$$

Cabe resaltar que  $N_1$  es el número de aisladores resultante del método 1.

El CF es útil para determinar idoneidad del perfil, tal como se muestra la Figura 1, donde el valor del CF

Prototipo de aplicativo Android para el dimensionamiento electromecánico de cadenas de aisladores de vidrio bajo norma IEC-60071 Y IEC-60815 (2008)

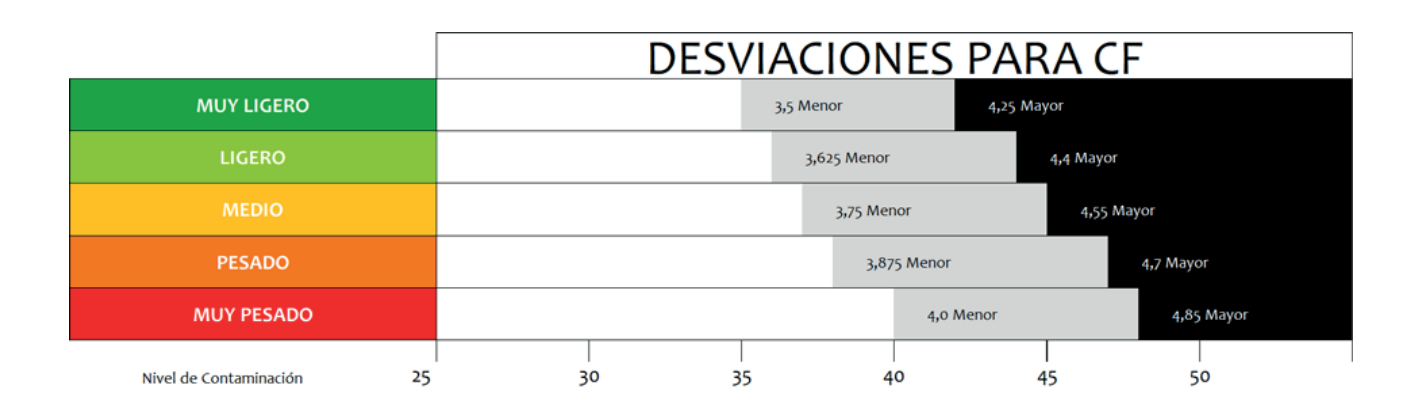

*Figura 1***.** Desviaciones para el factor de fuga (CF) respecto a cada nivel de contaminación.

Fuente: Adaptado de *Desviaciones para CF* de IEC 60815-1. (IEC, 2008a).

debe mantenerse en la zona blanca. Si dicho valor pasa a la zona gris o negra, se opta por seleccionar una cadena de aisladores de diferente perfil.

# **Método 2: Número de aisladores por presión y densidad relativa del aire**

En este apartado, se determinará el cálculo para el número de aisladores considerando la densidad relativa del aire (con presión y temperatura), donde la los puntos A, B y C se basan en Portero (2019).

En la aplicación se usará la ecuación (18), donde se darán a conocer los datos que se deberán ingresar y seleccionar. Además, se mostrarán los factores de corrección a utilizar en base a tablas.

A. Presión barométrica

$$
P_b = 0.885^{h(km)} x76 \text{ (cm/hg)} (15)
$$

B. Densidad relativa del aire

$$
\delta_{aire} = \frac{3.92 x P_b}{273.15 + T^{\circ}C} (16)
$$

C. Número de aisladores con tensión máxima (*N*)

$$
N = \left[\frac{Um \times 1.15}{\sqrt{3} \times (df) \times (\delta_{aire})^n}\right] \times RUSCD (17)
$$

D. Factor de correción por lluvia (*fll*)

En la Tabla 2 se muestra un factor de correción de acuerdo a la precipitación . Este factor de correción se añade en forma de multiplicación en las ecuaciones.

#### **Tabla 2.** *Factor de corrección de lluvia.*

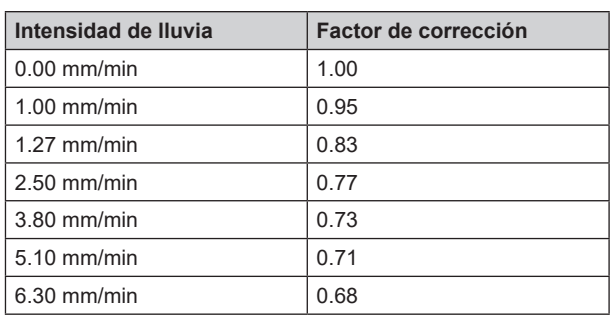

Fuente: Extraído de Cotto (2021).

E. Factor de correción por humedad (*fh*)

El *fh* depende de la humedad relativa y de la temperatura. Para una frecuencia de 60hz, se realizó una tabla de doble entrada (Tabla 3) utilizando dos gráficas de curvas para obtener el valor del *fh* rápidamente, lo que la convierte en una base de datos importante en el desarrollo del aplicativo.

# **Ecuación de número de aisladores por presión y densidad relativa del aire**

La ecuación (18), que se usará en la aplicación, permite hallar el número de aisladores por tensión máxima.

$$
N = \left[\frac{Um \times 1.15}{\sqrt{3} \times (df) \times \left(\frac{297.92 \times 0.885^{\left(\frac{H}{1000}\right)}}{273.15 + T^{\circ}C}\right)^{n}}\right] \times RUSCD^{(18)}
$$

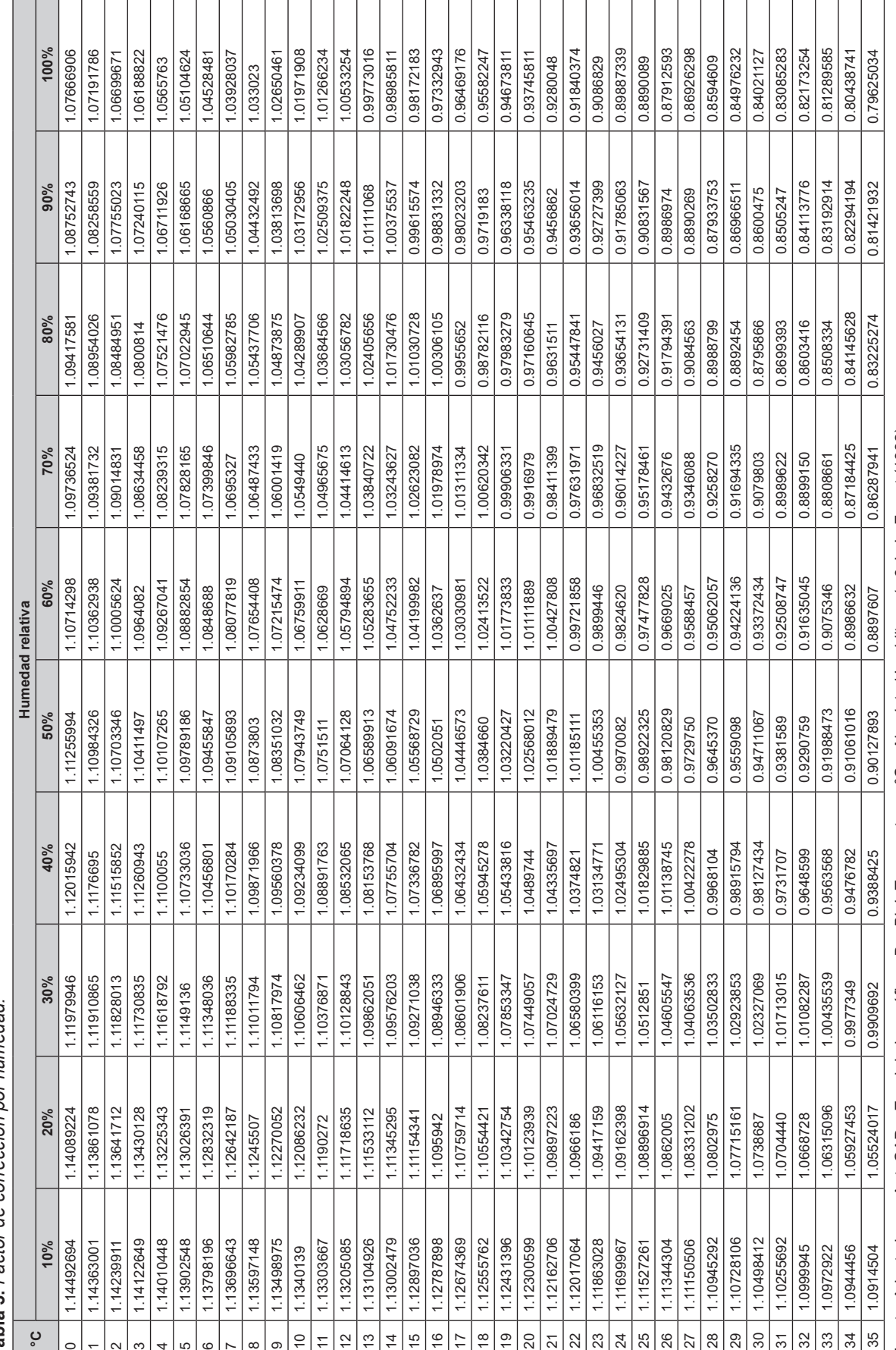

Tabla 3. Factor de corrección por humedad. **Tabla 3.** *Factor de corrección por humedad.*

Prototipo de aplicativo Android para el dimensionamiento electromecánico de cadenas de aisladores de vidrio bajo norma IEC-60071 Y IEC-60815 (2008)

#### Donde:

− Datos a seleccionar:

*Um*: tensión máxima en kV, según IEC 60071-1 (IEC, 1993)

*RUSCD*: distancia de Fuga Específica Unificada de Referencia (mm/kV) – IEC-60815-2 (IEC, 2008b)

*df*: distancia de fuga del aislador (catálogo)

*n*: si *Um* ≤ 230 kV, n = 1 y si *Um* >230 kV, n = 0.9

− Datos a ingresar:

*T°C*: temperatura del ambiente

*H*: altura sobre el nivel del mar (m.s.n.m.)

# **Evaluación del número de aisladores por tensión crítica de flameo por maniobra o frecuencia industrial (TCF man)**

El número de aisladores que se calculará en el método 2 debe ser el adecuado para soportar la tensión crítica de flameo por maniobra o frecuencia industrial. Para este cálculo se utilizará la siguiente ecuación, basada en Mendoza et al. (2013), que considera los factores climáticos como lluvia y humedad.

$$
TCF_{man.} = \frac{BSL \times fH \times fh}{0.992 \times \delta_{aire} \times fil} \quad (19)
$$

El factor de corrección por altura *fH*, al igual que *Ka*, será mayor a 1 cuando la altitud sea mayor a 1000 m.s.n.m. Caso contrario, se le considerará el valor de la unidad. Para el ingreso directo de datos como en las ecuaciones anteriores, se definirá la ecuación de la siguiente manera:

$$
TCF_{man} = \frac{BSL \times fh \times \left(1 + \left(\frac{H - 1000}{10^6}\right) \times 125\right)}{0.992 \times \left(\frac{297.92 \times 0.885^{\left(\frac{H}{1000}\right)}}{273.15 + T^{\circ}C}\right) \times fil}
$$
(20)

Para la ecuación (20), se tendrá lo siguiente:

− Datos a seleccionar:

*BSL*: nivel básico de conmutación a sobrevoltaje según norma IEC-60071-1 (IEC, 1993)

*fh*: factor de corrección por humedad

*fll*: factor de correción por lluvia

− Datos a ingresar:

*H*: altura sobre el nivel del mar (m.s.n.m.)

*T°C*: temperatura del ambiente

La tensión crítica de flameo de maniobra deberá ser menor a la tensión que soportará la cadena de aisladores. Por ello, se plantea la siguiente condición, la cual se usará para la evaluación del método 2:

$$
NxT_{\text{Soportada.}\text{free-ind}} > TCF_{\text{man}}(21)
$$

Donde el dato a seleccionar será:

 $T_{\textit{Soportada-freeind}}$ : tensión soportada a frecuencia industrial (catálogo)

# **Evaluación del número de aisladores por tensión crítica de flameo por impulso tipo rayo (TCF rayo)**

De la misma forma que en la evaluación anterior, se tendrá la siguiente ecuación basada en Mendoza et al. (2013). Esta ecuación considerará también los factores climáticos.

$$
TCF_{rayo} = \frac{BIL \times fH \times fh}{0.961 \times \delta_{aire} \times fil} \tag{22}
$$

El factor de corrección por altura *fll*, al igual que *Ka*, será mayor a 1 cuando la altitud sea mayor a 1000 m.s.n.m.; caso contrario, se le considera el valor de la unidad.

Para el ingreso directo de datos como en las ecuaciones anteriores, se definirá la ecuación de la siguiente manera:

$$
TCF_{rayo} = \frac{BIL \times fh \times \left(1 + \left(\frac{H - 1000}{10^6}\right) \times 125\right)}{0.961 \times \left(\frac{297.92 \times 0.885^{\left(\frac{H}{1000}\right)}}{273.15 + T^{\circ}C}\right)} \times \text{fill}
$$

Para la ecuación (23) se tendrán los siguientes datos para seleccionar e ingresar en la aplicación.

− Datos a seleccionar:

*BIL*: nivel básico de aislamiento, que es la tensión de impulso por rayo según norma IEC-60071-1 (IEC, 1993)

- *fh*: factor de correción por humedad
- *fll*: factor de correción por lluvia

− Datos a ingresar:

*H*: altura sobre el nivel del mar (m.s.n.m)

*T°C*: temperatura del ambiente

La tensión crítica de flameo de rayo deberá ser menor a la tensión que soportará la cadena de aisladores. Por ello, se plantea la siguiente condición, la cual se usará para la evaluación del método 2:

$$
NxT_{\text{sapor-rayo}} > TCF_{\text{Rayo}}(24)
$$

Donde el dato a seleccionar será:

*T<sub>sopor rayo</sub>*: tensión soportada a frecuencia industrial (catálogo)

#### **Número de aisladores resultante**

Con base en los resultados anteriores, el número de aisladores resultante será el mayor de los tres números obtenidos, los cuales han tenido que pasar las evaluaciones mostradas, de forma matemática se puede expresar el resultado final de la siguiente manera.

$$
Si: \label{eq:1} Si: \\ N_{D, fuga} < N_{D, arco} < N \vee N_{D, arco} < N_{D, fuga} < N \rightarrow N_{re} = N \ (25)
$$

 $Si$  $N_{D, fugg} < N < N_{D, arco} \vee N < N_{D, fugg} < N_{D, arco} \rightarrow N_{re} = N_{D, arco} \ (26)$ 

$$
Si: \label{eq:1} Si: \newline N < N_{D,arco} < N_{D,fuga} \lor N_{D,arco} < N < N_{D,fuga} \rightarrow N_{re} = N_{D,fuga} \ (27)
$$

Donde:

*N<sub>re</sub>*: número de aisladores resultante del cálculo

# **Cálculo Mecánico**

Para el cálculo mecánico se mostrarán las ecuaciones que empleará la aplicación para el cálculo y selección de aisladores basados en López (2018) y De la Fuente (2016). Por ello se debe tener el cuenta el accesorio que une mecánicamente a los aisladores con las líneas de transmisión: el herraje. El peso de la cadena de aisladores y los herrajes se calculará a través de la siguiente relación:

$$
P_{ca+H} = P_{ca} + P_{Herraje} (28)
$$

$$
P_{ca} = N_{re} \times M_{ais} \times \frac{9.81m/s^2}{10} \, (29)
$$

Donde:

 $P_{n}$ : peso de la cadena (daN)

N<sub>re</sub>: número de aisladores de la cadena resultante

 $P_{\text{ca+H}}$ : peso de la cadena de aisladores más herrajes (daN)

− Dato a seleccionar:

 $M_{\text{vis}}$ : masa de un aislador (kg)

− Dato a ingresar:

 $P_{Herrale}$ : peso del herraje (daN)

Para el cáculo mecánico, el coeficiente de seguridad a la rotura de los aisladores de vidrio Csm ha de ser mayor a 3. El aislador debe soportar las cargas normales que actuán sobre este.

$$
Csmv = \frac{Q_a}{(P_v + P_{ca+H})} > 3 \quad (30)
$$

Donde:

- − Csmv: coeficiente de seguridad a la rotura de los aisladores con cargas normales
- − Dato a seleccionar:
	- − Q<sub>a</sub>: carga de rotura del aislador (daN)
- − Dato a ingresar:
	- − Pv : esfuerzo vertical transmitido por los conductores al aislador (daN)

Asimismo el aislador soporta cargas anormales y que son halladas por medio de la siguiente expresión:

$$
Csmh = \frac{Q_a}{(T_{oh} \times ncf)} > 3 \quad (31)
$$

Donde:

- − Csmh: coeficiente de seguridad a la rotura de los aisladores con cargas anormales
- − Dato a seleccionar:

− 0<sub>ª</sub>: carga de rotura del aislador (daN)

- − Datos a ingresar:
	- T<sub>ob</sub>: tensión horizontal máxima en las condiciones más desfavorables (daN)
	- − n<sub>c</sub>: número de conductores por fase (daN)

Posterior a esto, se calculará la longitud de la cadena que estará dada por la siguiente expresión:

$$
L_{ca} = N_{re} \times La \quad (32)
$$

#### Donde:

- − L<sub>ca</sub>: longitud de la cadena (mm)
- − N<sub>re</sub>: número de aisladores de la cadena resultante (número obtenido de los cálculos).
- La: longitud de un aislador o paso (mm)

Finalmente da la siguiente expresión para el esfuerzo del viento que se genera sobre la cadena de aisladores:

$$
E_{ca} = 70 \left(\frac{v}{120}\right)^2 \left(\frac{Da}{1000}\right) L_{ca} \quad (33)
$$

Donde:

- E<sub>ca</sub>: esfuerzo del viento sobre la cadena (daN)
- L<sub>ca</sub>: longitud de la cadena (mm)
- − Dato a seleccionar:
	- − D<sub>a</sub>: diámetro máximo del aislador (mm)
- − Dato a ingresar:
	- − V: velocidad del viento (Km/h)

## **Selección de perfil del aislador**

Para la selección del perfil del aislador, se debe tener en cuenta las consideraciones de la norma IEC-60815-1 (IEC, 2008a) referente a los puntos 9.1, 9.2 y 9.3. Los perfiles son los siguientes:

- Estándar: Usado en líneas cuya polución es baja o mediana.
- − Anticontaminación (*anti-fog*): Uso en zonas de polución media a alta.
- − Esférico: Similar a un perfil abierto o aerodinámico.
- − Abierto o aerodinámico: Tiene un área plana que es muy útil en zonas desérticas, pues, de esta forma, la intervención del viento limpia la superficie del aislador.

## **Prueba del aplicativo**

Para determinar la confiabilidad del aplicativo en base a una situación real, se tendrá como referencia distintos datos extraídos de memorias de cálculo de proyectos reales y realizados que se

muestran en la Tabla 4, donde también se muestra la cantidad de aisladores resultantes de dichas memorias de cálculo.

#### **Hipótesis de investigación:**

- 1. El número de aisladores resultante concuerda por lo menos en un 90% con los resultados de las memorias de cálculo.
- 2. Al menos dos evaluaciones de método de cálculo de las tres desarrolladas obtendrán el término «Aceptable» que se mostrará en los resultados del aplicativo.

# **METODOLOGÍA**

## **Objetivo y justificación**

El presente trabajo de investigación se realizó con el objetivo de optimizar el dimensionamiento de cadenas de aisladores de vidrio mediante un prototipo de aplicativo Android de interfaz didáctica para uso académico y profesional. La elección de una aplicación se basa en la practicidad que ofrece, pues los usuarios pueden descargarla y acceder a ella desde su celular. Inicialmente, el desarrollo del cálculo se plasmó en Excel, sin embargo, el alcance del prototipo es mayor si es usado en un celular, que funciona como una computadora, lo cual aumenta en gran medida su accesibilidad.

## **Bases de desarrollo**

El desarrollo de la app se basó en las normativas mencionadas anteriormente y se tomaron en consideración los factores ambientales. Por esta razón, se desarrollaron dos métodos de cálculo que se complementan entre sí para dar un mejor resultado sustentado. Las evaluaciones de cálculo se desarrollaron en conjunto y cumplen con el objetivo de dar conocimiento acerca de la aceptabilidad del tipo de aislador y sus características.

# **Obtención de la Tabla «Factor de corrección por humedad»**

Se utilizó AutoCAD y Excel para realizar una aproximación de dos tablas que permitan obtener el factor de corrección por humedad. De esta forma se pudo obtener las curvas de las tablas y crear un cuadro de doble entrada que permita hallar el factor de corrección por humedad. Este valor se extrae del cruce de la fila de humedad relativa y la columna de temperatura de la Tabla 3.

|                                              | 1                                                                 | $\overline{2}$                                                                      | $\overline{3}$           | 4                                             | 5                                                   | 6                                                                |
|----------------------------------------------|-------------------------------------------------------------------|-------------------------------------------------------------------------------------|--------------------------|-----------------------------------------------|-----------------------------------------------------|------------------------------------------------------------------|
| <b>PRUEBAS</b>                               | Línea de<br><b>Transmisión</b><br>500 kV La Niña<br>- Piura Nueva | Línea de<br><b>Transmisión</b><br>2 x 220 kV<br>Piura Nueva -<br><b>Piura Oeste</b> | Subestación<br>Friaspata | Línea de sub-<br>transmisión<br>a 69 kV Songa | Línea de transmi-<br>sión 220 kV Reus<br>- Taragona | Línea de trans-<br>misión 220 kV<br>Reque - Nueva<br>Carhuaquero |
| $T(^{\circ}C)$                               | 30                                                                | 30                                                                                  | 16                       | 20                                            |                                                     |                                                                  |
| Humedad relativa (%)                         | 75                                                                | 75                                                                                  | 80                       | 80                                            |                                                     |                                                                  |
| m.s.n.m.                                     | 39                                                                | 39                                                                                  | 3730                     | 6                                             | $\overline{a}$                                      |                                                                  |
| BIL (kV)                                     | 1550                                                              | 1050                                                                                | 1300                     | 325                                           | 1050                                                | 1050                                                             |
| BSL (kV)                                     | 1175                                                              | 460                                                                                 | 460                      | 140                                           | 460                                                 | 460                                                              |
| Umax $(kV)$                                  | 550                                                               | 245                                                                                 | 245                      | 72.5                                          | 245                                                 | 245                                                              |
| Paso (mm)                                    | 159                                                               | 146                                                                                 | 146                      | 146                                           | 170                                                 | 146                                                              |
| Diámetro (mm)                                | 330                                                               | 330                                                                                 | 280                      | 254                                           | 320                                                 | 280                                                              |
| Distancia de fuga (mm)                       | 620                                                               | 545                                                                                 | 445                      | 290                                           | 530                                                 | 445                                                              |
| Nivel de contaminación                       | Pesado                                                            | Pesado                                                                              | Pesado                   | Pesado                                        | Muy pesado                                          | Muy pesado                                                       |
| Número de aisladores<br>(memoria de cálculo) | 28                                                                | 14                                                                                  | 23                       | 5                                             | 15                                                  | 18                                                               |

**Tabla 4.** *Datos reales de proyectos.*

Fuente: Datos extraídos de Comité de Operación Económica del Sistema Interconectado Nacional (COES, 2016a, 2016b), SIEMENS (2016), Orellana y Cevallos (2019), COES (2018) y Olives (2016).

# **Proceso ordenado de cálculo**

Una vez obtenida la base de cálculo, se procedió a desarrollar un flujograma, el cual se visualiza en la Figura 2. Este flujograma es la representación visual del funcionamiento del aplicativo Android, el cual se desarrolló con una base de datos subidos a la nube. Finalmente, el producto obtenido es un aplicativo que genera un reporte de los cálculos.

El flujograma mostrado contiene variables de entrada y salida que se pueden observar en la Tabla 5, donde se encuentran el significado de cada variable.

#### **Desarrollo del aplicativo e interfaz de usuario**

El aplicativo Android se desarrolló en lenguaje Java, donde se usaron librerías por defecto de Android y estructuras de control, que en su mayoría son condicionales y bucles. De esta forma se colocaron las ecuaciones y se conectaron siguiendo la estructura de la Figura 2. Además, para la base de datos que contiene tablas y datos de aisladores fue subida a la nube con la plataforma Firebase.

Las ecuaciones previamente mostradas para el dimensionamiento de la cadena de aisladores serán introducidas en la aplicación junto con la base de datos que contiene los parámetros necesarios para la selección. A continuación, en las Figuras 3, 4, 5, 6 y 7, se muesta la interfaz de usuario en la que se realizará el ingreso y selección de datos para el aplicativo. Esto se hará en cada uno de los campos mostrados, los cuales cuentan con recuadros, listas desplegables y botones para su fácil uso. Asimimo el aplicativo tendrá como nombre «Untels Insulator».

#### **Limitaciones del prototipo de aplicativo**

Dentro del desarrollo y ejecución del aplicativo, se encontraron ciertas limitaciones que están principalmente ligadas a la base de datos, pues solo se cuenta con dos catálogos de aisladores de vidrio. Asimismo, aún no se ha desarrollado una opción de ingreso de datos del aislador de forma manual ya que aumenta considerablemente la complejidad de la programación. Cabe mencionar que el aplicativo también se encuentra limitado solo a aisladores de vidrio y no abarca los de material polimérico.

Prototipo de aplicativo Android para el dimensionamiento electromecánico de cadenas de aisladores de vidrio bajo norma IEC-60071 Y IEC-60815 (2008)

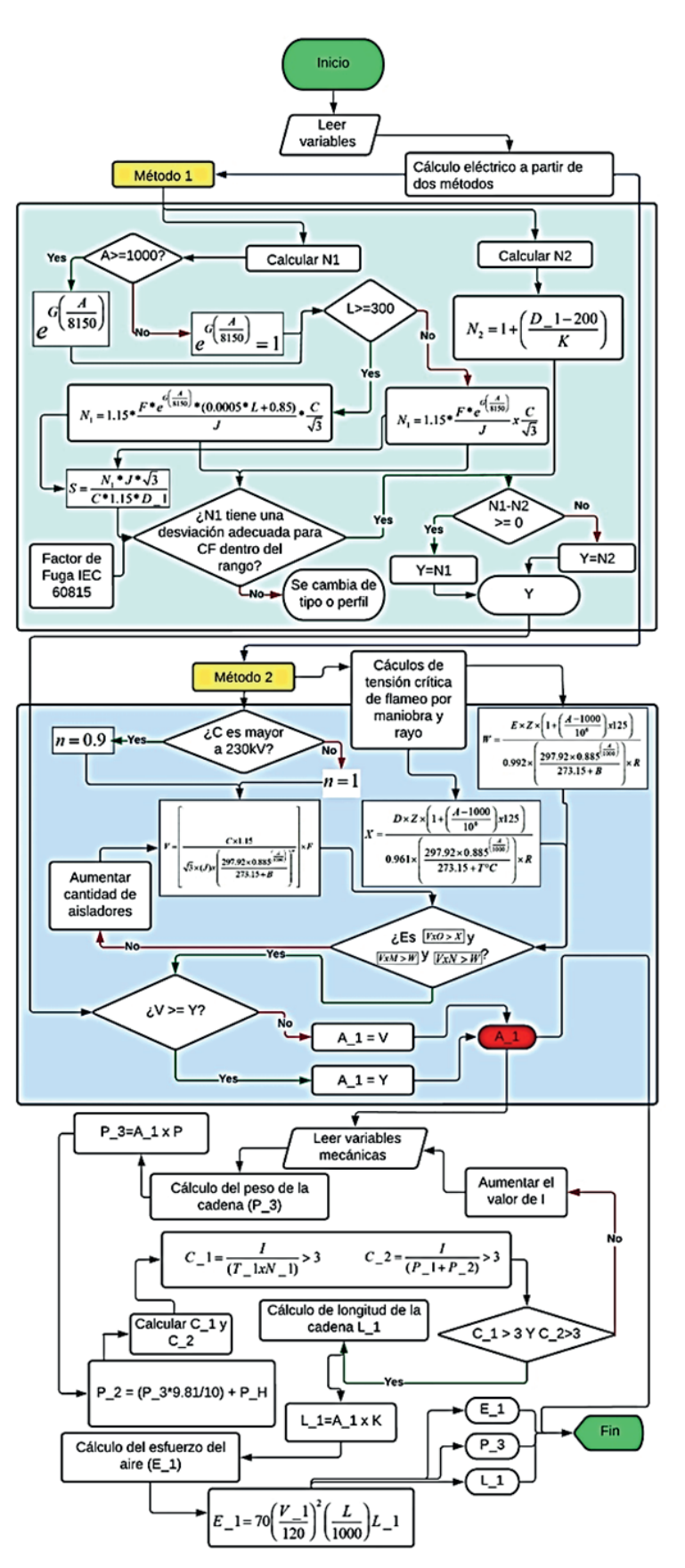

*Figura 2.* Diagrama de flujo para el aplicativo.

Fuente: Elaboración propia usando Lucid.app.

Fabrizio Armando Millan Montalvo / Jose Andres Huamani Cornejo / Jose Raul Izquierdo Perez / Christian Edward Rosales Inga / Karla Edita Salazar Tello

| Variables de entrada y salida | Significado de las variables                                                |  |  |
|-------------------------------|-----------------------------------------------------------------------------|--|--|
| Α                             | Altitud (m.s.n.m.)                                                          |  |  |
| B                             | Temperatura (°C)                                                            |  |  |
| С                             | Tensión máxima (kV)                                                         |  |  |
| D                             | Nivel básico de aislamiento (kV)                                            |  |  |
| $D_1$                         | Distancia crítica (mm)                                                      |  |  |
| Е                             | Nivel básico de conmutación (kV)                                            |  |  |
| F                             | Nivel de contaminación (mm/kV)                                              |  |  |
| $N_1$                         | Número de conductores por fase                                              |  |  |
| $T_1$ 1                       | Tensión horizontal máxima (daN)                                             |  |  |
| G                             | Tipo de aislador o perfil                                                   |  |  |
| Н                             | Código de aislador                                                          |  |  |
| T                             | Carga de ruptura (daN)                                                      |  |  |
| J                             | Distancia de fuga (mm)                                                      |  |  |
| Κ                             | Paso (mm)                                                                   |  |  |
| L                             | Diámetro (mm)                                                               |  |  |
| M                             | TF-seco (kV)                                                                |  |  |
| N                             | TF-Iluvia (kV)                                                              |  |  |
| O                             | TF-rayo (kV)                                                                |  |  |
| P                             | Masa del aislador (kg)                                                      |  |  |
| Q                             | Humedad relativa                                                            |  |  |
| R                             | Factor de corrección por lluvia.                                            |  |  |
| $P_H$                         | Peso del herraje de la cadena (daN)                                         |  |  |
| Ζ                             | Factor de corrección por humedad                                            |  |  |
| $C_1$                         | Coeficiente de seguridad a la rotura de los aisladores con cargas anormales |  |  |
| $P_1$                         | Esfuerzo vertical transmitido por los conductores al aislador (daN)         |  |  |
| $T_1$ 1                       | Tensión horizontal máxima (daN)                                             |  |  |
| $P_2$                         | Peso de la cadena de aisladores y herrajes (daN)                            |  |  |
| $C_2$                         | Coeficiente de seguridad a la rotura de los aisladores con cargas normales  |  |  |
| $L_1$                         | Longitud de la cadena de aisladores (mm)                                    |  |  |
| $P_3$                         | Masa de la cadena de aisladores (kg)                                        |  |  |
| $E_1$                         | Esfuerzo del viento sobre la cadena (daN)                                   |  |  |
| $V_1$                         | Velocidad del viento (km/h)                                                 |  |  |

**Tabla 5***. Variables declaradas en el flujograma.*

Fuente: Elaboración propia.

Prototipo de aplicativo Android para el dimensionamiento electromecánico de cadenas de aisladores de vidrio bajo norma IEC-60071 Y IEC-60815 (2008)

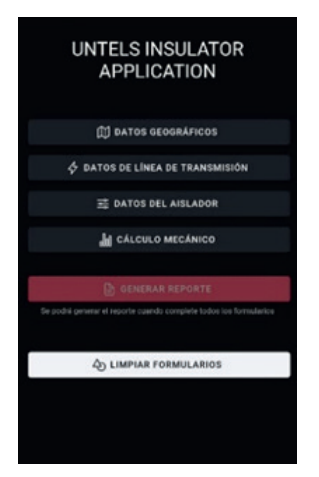

*Figura 3.* Interfaz de usuario principal.

Fuente: Elaboración propia (captura de pantalla).

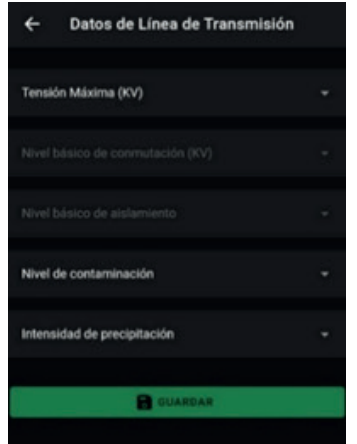

*Figura 5.* Interfaz de usuario para datos de línea de transmisión.

Fuente: Elaboración propia (captura de pantalla).

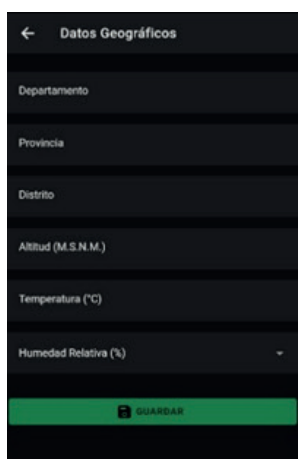

*Figura 4.* Interfaz de usuario para datos geográficos.

Fuente: Elaboración propia (captura de pantalla).

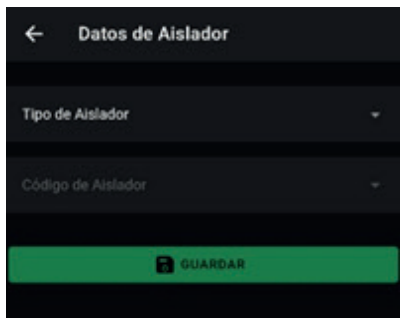

*Figura 6.* Interfaz de usuario para datos de aislador.

Fuente: Elaboración propia (captura de pantalla).

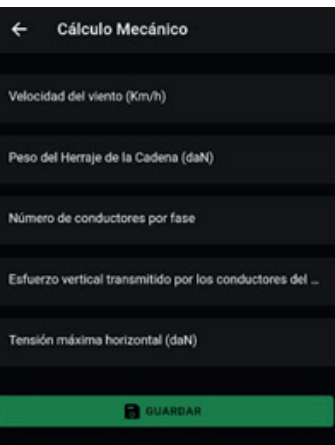

*Figura 7.* Interfaz de usuario para el cálculo mecánico.

Fuente: Elaboración propia (captura de pantalla).

# **RESULTADOS**

Para verificar el correcto funcionamiento del aplicativo, se tomaron los datos reales de la Tabla 4. Estos datos se ingresaron al aplicativo siguiendo el orden de la interfaz de usuario en cada una de sus cuatro secciones de datos para ingresar y seleccionar. Finalmente, se generó un reporte con cada caso presentado en la Tabla 4.

En los resultados de las pruebas 1, 2 y 4, que se muestran a continuación, se consideraron aisladores de perfil «anticontaminación» o «*anti-fog*» en función del nivel de contaminación «pesado» y las características de los aisladores mostradas en la Tabla 4. El modelo de aislador escogido tiene características muy similares a lo mostrado en la tabla, ya que el mismo modelo de aislador que los usados en las pruebas mencionadas en este párrafo no se encuentra en la base de datos. Cabe mencionar que el modelo de aislador con mismas características sí se pudo aplicar en la prueba 3 ya que se encuentra en la base de datos.

Desarrollo de cálculo con el caso 3:

Se hará el desarrollo manual de cálculo tomando los datos de caso 3.

Método 1:

$$
N_{D,\text{fuga}} = 1.15x \frac{43.3 \text{ mm} / kVxe^{0.8\left(\frac{3730}{8150}\right)}}{445} x \frac{245}{\sqrt{3}} \approx 23
$$

$$
N_{D,\text{arco}} = 1 + \frac{(2600 - 200)}{146} \approx 20
$$

146

Método 2:

$$
N = \left[\frac{245 \times 1.15}{\sqrt{3} \times (445)x \left(\frac{297.92 \times 0.885}{273.15 + 16}\right)^{0.9}}\right] \times 43.3 \approx 23
$$

Con ambos métodos se obtiene que el número de aisladores es 23.

## Evaluación del método 1:

Se hace uso de la ecuación 14 usando los datos del caso 3 y se obtiene:

#### $CF = 3.53$

Este resultado se contrasta con la Figura 1 y se observa que está dentro de los límites.

Evaluación del método 2:

Se evalúa con las ecuaciones 21 y 24, de forma que:

Evaluación por TCFman (ecuación 20 y 21)

$$
460 \times 1.03056782 \times \left(1 + \left(\frac{3730 - 1000}{10^6}\right) \times 125\right)
$$
  

$$
23x50 > \frac{0.992 \times \left(\frac{297.92 \times 0.885}{273.15 + T^{\circ}C}\right) \times 0.95}{273.15 + T^{\circ}C}\right) \times 0.95
$$
  

$$
1150kV > 1032.84kV
$$

 Como la tensión de soportabilidad de la cadena en TCFman (1150 kV) es mayor a la calculada en la fase, se tendrá como evaluación aceptable.

Evaluación por TCFrayo (ecuación 23 y 24)

$$
1300 \times 1.03056782 \times \left(1 + \left(\frac{3730 - 1000}{10^6}\right) \times 125\right)
$$
  

$$
23x125 > \frac{0.961 \times \left(\frac{297.92 \times 0.885^{\left(\frac{3730}{1000}\right)}}{273.15 + T^{\circ}C}\right) \times 0.95
$$
  

$$
2875kV > 3013.06kV
$$

Como la tensión de soportabilidad de la cadena en TCFrayo (2875 kV) es menor a la calculada en la fase, se tendrá como evaluación no aceptable.

Nota: Este proceso se realiza con los datos requeridos en las ecuaciones y dentro del aplicativo. Los resultados de todos los casos se muestran en las Figuras 8, 9, 10 y 11 a través de capturas de pantalla durante las pruebas realizadas.

El contraste de resultados se muestra en la Tabla 6, donde se puede apreciar tanto los resultados que arroja el aplicativo según el número de aisladores resultantes, como el resultado de las evaluaciones de los métodos descritos anteriormente. De ello se extrae que las pruebas 1, 2, 3 y 4 tienen el 100% de certeza y las pruebas 5 y 6 tienen 93.75% y 90% de cercanía respectivamente, lo cual demuestra que la hipótesis 1 es correcta.

Con respecto a la hipótesis 2, el rango de aceptabilidad se encuentra por encima del 66%, es decir, al menos dos de las tres evaluaciones de método Prototipo de aplicativo Android para el dimensionamiento electromecánico de cadenas de aisladores de vidrio bajo norma IEC-60071 Y IEC-60815 (2008)

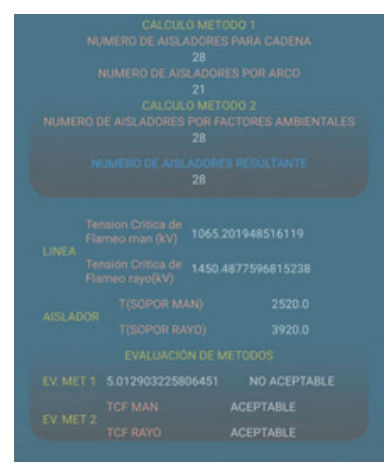

*Figura 8.* Resultados de la prueba 1.

Fuente: Elaboración propia (captura de pantalla).

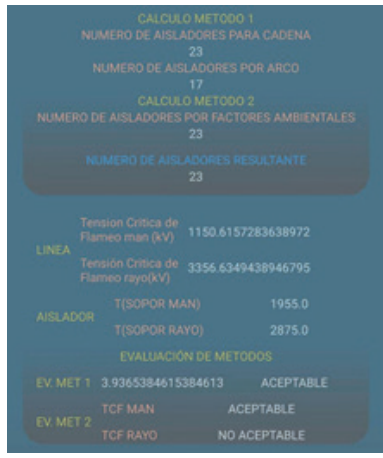

*Figura 10.* Resultados de la prueba 3.

Fuente: Elaboración propia (captura de pantalla).

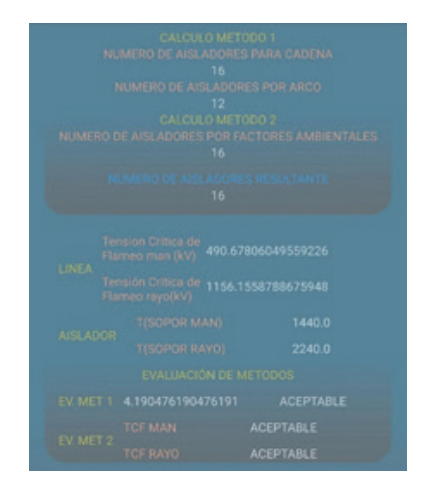

*Figura 12.* Resultados de la prueba 5.

Fuente: Elaboración propia (captura de pantalla).

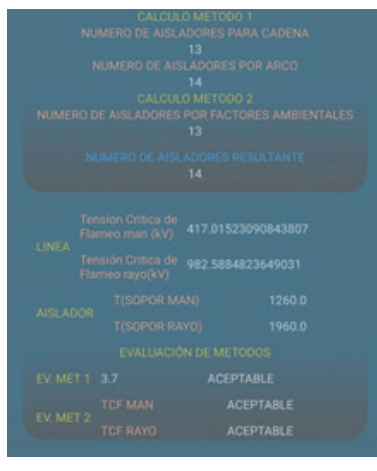

*Figura 9.* Resultados de la prueba 2.

Fuente: Elaboración propia (captura de pantalla).

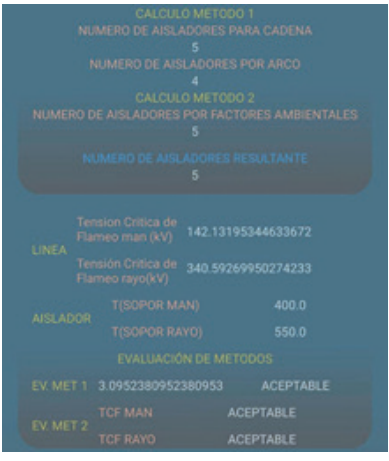

*Figura 11.* Resultados de la prueba 4.

Fuente: Elaboración propia (captura de pantalla).

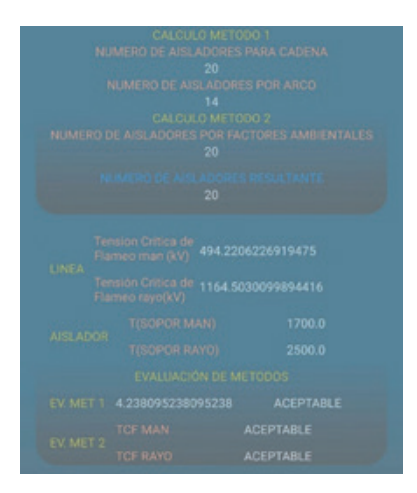

*Figura 13.* Resultados de la prueba 6.

Fuente: Elaboración propia (captura de pantalla).

|                                                 |                                                                                    | $\overline{2}$                                                                      | 3                        | 4                                                                            | 5                                                    | 6                                                                   |
|-------------------------------------------------|------------------------------------------------------------------------------------|-------------------------------------------------------------------------------------|--------------------------|------------------------------------------------------------------------------|------------------------------------------------------|---------------------------------------------------------------------|
| <b>PRUEBAS</b>                                  | Línea de<br><b>Transmisión</b><br><b>500 kV La</b><br>Niña - Piura<br><b>Nueva</b> | Línea de<br><b>Transmisión 2</b><br>x 220 kV Piura<br>Nueva - Piura<br><b>Oeste</b> | Subestación<br>Friaspata | Diseño y construc-<br>ción de la línea de<br>subtransmisión<br>a 69 kV Songa | Línea de<br>transmisión<br>220 kV Reus<br>- Taragona | Línea de<br>transmisión<br>220 kV Reque<br>- Nueva Car-<br>huaquero |
| Número de aisladores<br>(memoria de cálculo)    | 28                                                                                 | 14                                                                                  | 23                       | 5                                                                            | 15                                                   | 18                                                                  |
| Numero de aisladores<br>(aplicativo)            | 28                                                                                 | 14                                                                                  | 23                       | 5                                                                            | 16                                                   | 20                                                                  |
| Porcentaje de cercanía<br>con resultados reales | 100%                                                                               | 100%                                                                                | 100%                     | 100%                                                                         | 93.75%                                               | 90%                                                                 |
| Evaluación de factor de<br>fuga                 | No aceptable                                                                       | Aceptable                                                                           | Aceptable                | Aceptable                                                                    | Aceptable                                            | Aceptable                                                           |
| Evaluación de TCFman                            | Aceptable                                                                          | Aceptable                                                                           | Aceptable                | Aceptable                                                                    | Aceptable                                            | Aceptable                                                           |
| Evaluación de TCFrayo                           | Aceptable                                                                          | Aceptable                                                                           | No aceptable             | Aceptable                                                                    | Aceptable                                            | Aceptable                                                           |
| Porcentaje de aceptabi-<br>lidad de resultados  | 66%                                                                                | 100%                                                                                | 66%                      | 100%                                                                         | 100%                                                 | 100%                                                                |

**Tabla 6.** *Contraste de resultados según memorias de cálculo y lo obtenido del aplicativo.*

Fuente: Elaboración propia.

de cálculo poseen el término «Aceptable», lo cual valida la hipótesis mencionada.

# **DISCUSIÓN**

Los resultados del aplicativo presentados en la Tabla 6 tienen una coincidencia exacta con COES (2016a, 2016b), SIEMENS (2016) y Orellana y Cevallos (2019), cuyas memorias de cálculo son proyectos reales. Sin embargo, los resultados del aplicativo discrepan con las pruebas 5 y 6. Asimismo en las evaluaciones de cálculo se destaca que las pruebas 2, 4, 5 y 6 muestran resultados con el término «Aceptable» en las tres evaluaciones. Sin embargo, la prueba 1 falló en la evaluación del factor de fuga, lo cual determina que el perfil del aislador anticontaminación no es el aceptable, y la prueba 3 falló en la evaluación de TCFrayo, por tanto, la soportabilidad ante un rayo no es adecuada. Al respecto, se debe recalcar que la limitante del aplicativo es no poder ingresar los datos de un nuevo aislador, ya que, por esta razón, en las pruebas 2 y 4 se tuvieron que usar aisladores cuyas características fueran muy semejantes. Esto no quiere decir que la cadena calculada no funcione, sino que se puede y se deben realizar cambios de modelo de aislador para obtener una mejor repuesta de la evaluación de métodos de cálculo.

#### **CONCLUSIONES**

La optimización de cálculo a través del prototipo de aplicativo mostrado en este trabajo de investigación cumple con los objetivos propuestos que fueron optimizar el dimensionamiento de cadenas de aisladores de vidrio mediante un prototipo de aplicativo. Además, se demostraron y validaron las dos hipótesis planteadas a través de las pruebas realizadas usando datos reales de proyectos de líneas de transmisión, donde los resultados obtenidos del aplicativo fueron en su mayoría totalmente satisfactorios. Además, el uso práctico del aplicativo lo vuelve una herramienta muy interesante y didáctica con un gran potencial para el usuario, quien solo necesita de su celular para realizar el dimensionamiento. De esta manera, se logra el objetivo de fácil accesibilidad y correcto dimensionamiento.

### **AGRADECIMIENTO**

En primer lugar, nuestros agradecimientos los dirigimos a Dios por darnos la sensatez y sabiduría para poder sobrellevar cada uno de los obstáculos que se nos presentaron en el desarrollo de la investigación.

En segundo lugar, agradecemos a nuestras familias y compañeros que estuvieron para nosotros en los momentos donde se suscitaron problemas. Gracias por brindarnos su apoyo moral y económico, desde

el inicio de nuestra carrera profesional, puesto que sin ello no podríamos haber finalizado el trabajo de investigación.

En tercer lugar, nuestros agradecimientos al profesor Millán Montalvo por ser quien nos animó y ayudó durante el trayecto del desarrollo del trabajo de investigación y nos transmitió su conocimiento.

# **REFERENCIAS**

- [1] Comité de Operación Económica del Sistema Interconectado Nacional. (2016a). *Enlace 500 kV La Niña - Piura, Subestaciones, Líneas y ampliaciones asociadas - PARTE I.*
- [2] Comité de Operación Económica del Sistema Interconectado Nacional. (2016b). *Enlace 500 KV La Niña - Piura, Subestaciones, Líneas y ampliaciones asociadas - PARTE II.*
- [3] Comité de Operación Económica del Sistema Interconectado Nacional. (2018). *Anteproyecto «Línea de transmisión de 220 kV Reque - Nueva Carhuaquero y subestaciones asociadas».* Pepsa Tecsult. https://www.minem.gob.pe/ minem/archivos/Enlace%20220%20kV%20 Reque%20Nueva%20Carhuaquero.pdf
- [4] Cotto Macul, Z. Y. (2021). *Análisis del nivel de aislamiento utilizados en sistemas de distribución y subtransmisión aéreas mediante el software ATP-DRAW*. (Trabajo de titulación). Universidad Politécnica Salesiana, Guayaquil.
- [5] De la Fuente, M. (2016). *Modificación de línea aérea de alta tensión por cambio de conductor y de tensión.* (Trabajo de fin de grado). Universidad de Valladolid, Valladolid. https:// uvadoc.uva.es/bitstream/handle/10324/17055/ TFG-P-356.pdf?sequence=1&isAllowed=y
- [6] Díaz Sierra, H. R., y Narváez Gómez, R. O. (2015). *Evaluación para la coordinación de aislamiento y distancias eléctricas en subestaciones de 220 Kv y 500 Kv en altitudes entre 2.500 y 5.500 m.s.n.m.* (Trabajo de grado). Universidad Pontificia Bolivariana, Medellín. https://repository.upb.edu.co/ handle/20.500.11912/2431
- [7] International Electrotechnical Commission. (1993). *Insulation co-ordination. Part 1: Definitions, principles and rules* (IEC 60071- 1:1993).
- [8] International Electrotechnical Commission. (1996*). Insulation co-ordination. Part 2: Application guide* (IEC 60071-2:1996).
- [9] International Electrotechnical Commission. (2008a). *Selection and Dimensioning of High-Voltage Insulators Intended for use in Polluted Conditions. Part 1: Definitions Information and General Principles* (IEC/TS 60815-1:2008). https://webstore.iec.ch/publication/3573
- [10] International Electrotechnical Commission. (2008b). *Selection and Dimensioning of High-Voltage Insulators Intended for use in Polluted Conditions. Part 2: Ceramic and Glass Insulators for A.C. Systems* (IEC/TS 60815-2:2008). https://webstore.iec.ch/publication/3574
- [11] LaForest, J. (1982). *Transmission Line Reference Book. 345 kV and Above/Second Edition*. Palo Alto, CA, EE. UU.: Electric Power Research Institute.
- [12] López Salazar, J. P. (2018). *Instalación Eléctrica De MT, Centro De Transformación Y Red De BT En El Polígono Industrial De Valverde Del Fresno (Caceres).* [https://contrata](https://contrataciondelestado.es/wps/wcm/connect/717ffde5-7146-43ee-badb-980b9c905502/DOC20181001110905Proyecto+final+Valverde+del+Fresno.pdf?MOD=AJPERES)  [ciondelestado.es/wps/wcm/connect/717ffde5-](https://contrataciondelestado.es/wps/wcm/connect/717ffde5-7146-43ee-badb-980b9c905502/DOC20181001110905Proyecto+final+Valverde+del+Fresno.pdf?MOD=AJPERES)  [7146-43ee-badb-980b9c905502/DOC2018](https://contrataciondelestado.es/wps/wcm/connect/717ffde5-7146-43ee-badb-980b9c905502/DOC20181001110905Proyecto+final+Valverde+del+Fresno.pdf?MOD=AJPERES)  [1001110905Proyecto+final+Valverde+del+](https://contrataciondelestado.es/wps/wcm/connect/717ffde5-7146-43ee-badb-980b9c905502/DOC20181001110905Proyecto+final+Valverde+del+Fresno.pdf?MOD=AJPERES)  [Fresno.pdf?MOD=AJPERES](https://contrataciondelestado.es/wps/wcm/connect/717ffde5-7146-43ee-badb-980b9c905502/DOC20181001110905Proyecto+final+Valverde+del+Fresno.pdf?MOD=AJPERES)
- [13] Mendoza Jasso, C., Rocha Lerma, P. F., y Santiago Bautista, H. (2013). *Diseño de la Coordinación de Aislamiento para una Línea de Transmisión Compacta de 230KV.* (Tesis de grado). Instituto Politécnico Nacional, México D. F.
- [14] Olives Piris, R. (2016). *Línea de transporte de energía eléctrica de 220 kV y 200 MVA*. (Trabajo de fin de grado). Universidad Politécnica de Cataluña.
- [15] Orellana Riofrio, D. I., y Poma Quinche, J. C. (2014). *Fabricación a nivel de laboratorio del aislador eléctrico de cerámica tipo ANSI 53-2 y sus respectivos bastidores para sujeción en mampostería*. (Proyecto previo a la obtención del título). Escuela Politécnica Nacional, Quito.
- [16] Orellana Ochoa, W. W., y Cevallos Álvarez, L. G. (2019). *Diseño Construcción de la línea de Subtransmisión a 69KV Songa.* (Proyecto de titulación). Universidad Politécnica Salesiana, Guayaquil.
- [17] Portero Calderón, R. P. (2019). *Coordinación óptima de aislamiento en líneas de transmisión de alto voltaje considerando restricciones de contaminación*. (Trabajo de titulación). Universidad Politécnica Salesiana Sede Quito, Quito.
- [18] Sediver. (2018). *Sediver® toughened glass insulators for HVAC applications*. https://www. sediver.com/wp-content/uploads/C28-2018\_ Canada.pdf
- [19] SIEMENS. (2016). *Memoria de cálculo selección de cadenas de aisladores*. (SA-REP, PE-FRMO-GP015).
- [20] VERESCENCE. (2019). *Aisladores de Vidrio*. La Granja Insulators. https://studylib.net/ doc/25849106/03-full-catalogue-lagranja insulators-es-en-2019-low